## Visualization of quadruplex structures

2022-08-19

Tomasz Zok

Institute of Computing Science, Poznan University of Technology

### Quadruplexes

- Quadruplexes are structural motifs of RNA, DNA and nucleic acid analogs
- They occur in genomes of different species, including humans

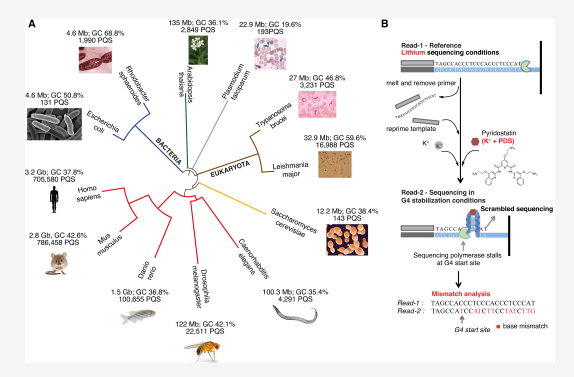

Figure 1: Source: Marsico et al. Whole genome experimental maps of DNA G-quadruplexes in multiple species, NAR 47(8), 2019

## Quadruplex

- · Quadruplexes are four-stranded motifs
- They contain four G-tracts and three loops

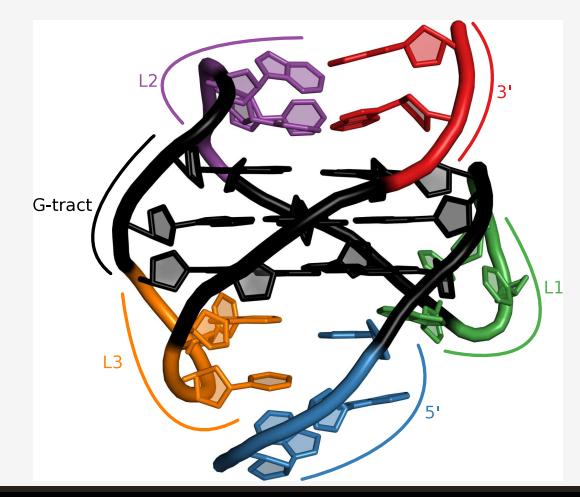

### Quadruplex

· Quadruplexes can be unimolecular, bimolecular or tetramolecular

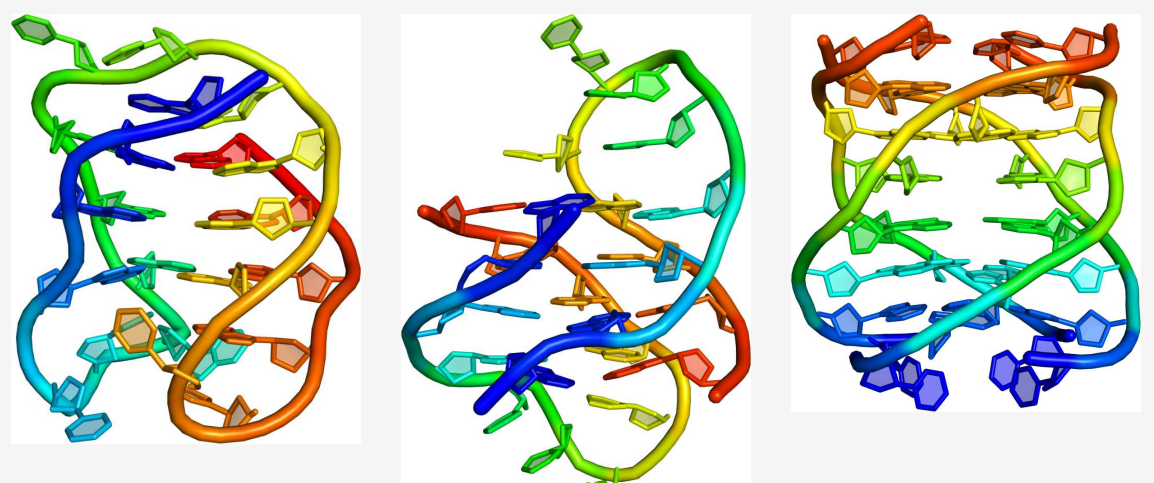

### Quadruplex

· Quadruplexes can be parallel, antiparallel or hybrid

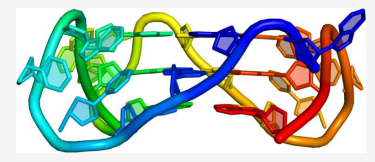

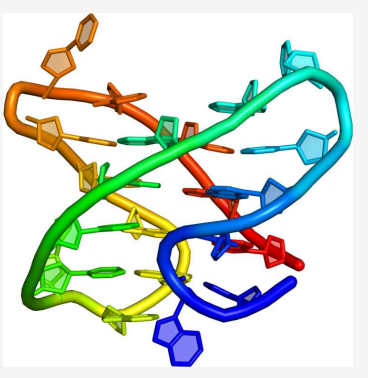

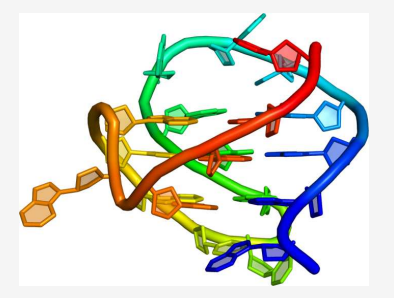

**VARNA** 

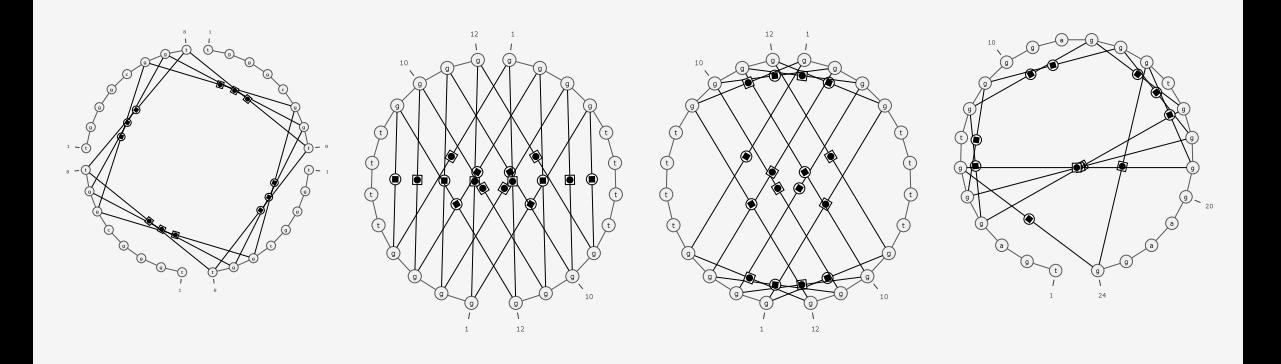

#### Two-line dot-bracket

- Nucleotides forming the quadruplex take part in two interactions at once
- This cannot be stored in the dot-bracket format
- Therefore, we proposed a two-line dot-bracket notation:

```
>antiparallel
GGGTTAGGGTTAGGGTTAGGG
(( ( ( ... ) ) ) ... ( ( ( ... ) ) )(( ( ( \ldots ( ( ( ( \ldots ) ) ) ) \ldots ) ) )
```
>parallel GGGTTAGGGTTAGGGTTAGGG  $([ \{ . \ . \ . \ }) ] \} \dots ( [ \{ . \ . \ . \ }) ]$  $([f_1, ..., (f_1, ..., 1], ..., 1])$ 

#### R-Chie

- Two-line dot-bracket allows to abuse R-Chie to draw both interactions at the same time
- The first line is used to draw the top part
- The second line represents the bottom fragment

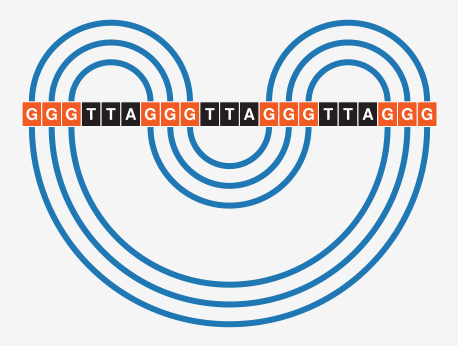

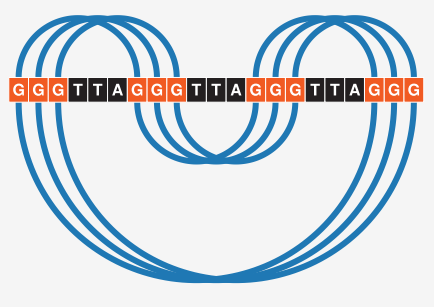

parallel

antiparallel

### How are quadruplexes usually drawn?

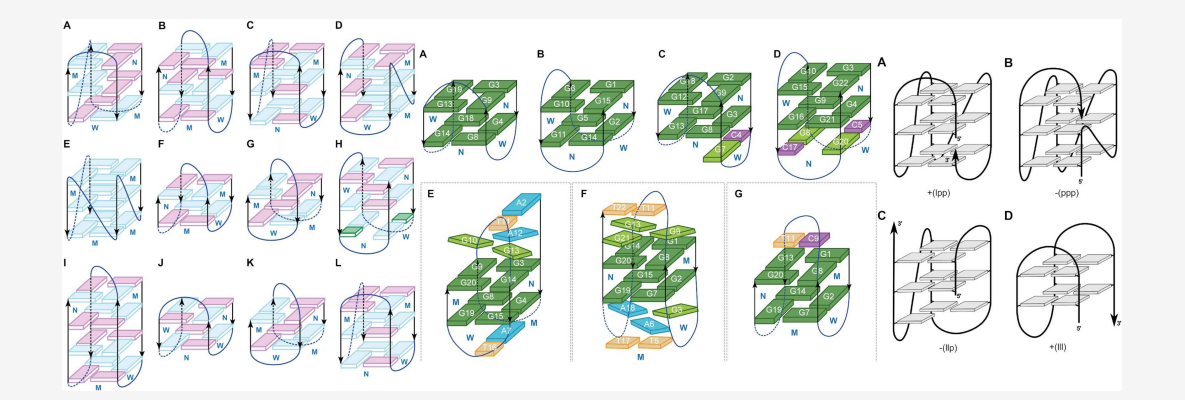

#### DrawTetrado

- $\bullet$  DrawTetrado is a tool to automate quadruplex drawing
- It starts with 3D coordinates and ends with an SVG drawing
- The layout is prepared automatically, with many options to customize:
	- o Line widths
	- $\circ$  Colors (syn / anti, text, arrows, etc.)
	- o Fonts
	- $\circ$  Spacing / sizing / skew

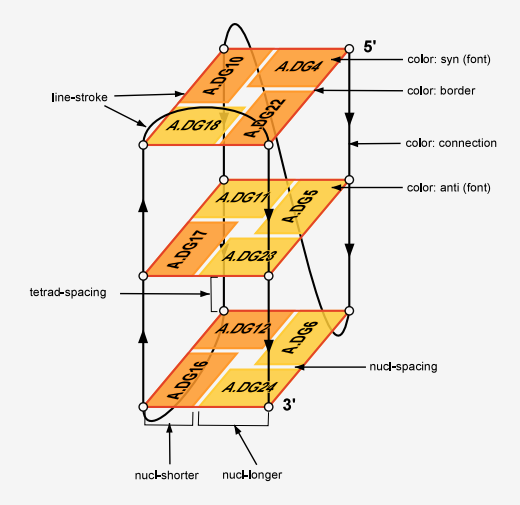

#### DrawTetrado

באח י -ი ნ  $A.$ ह .<br>4. DG 1. E  $3'$ 

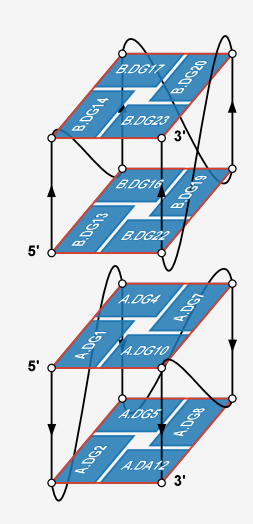

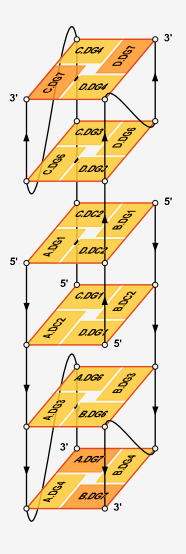

### Interesting cases

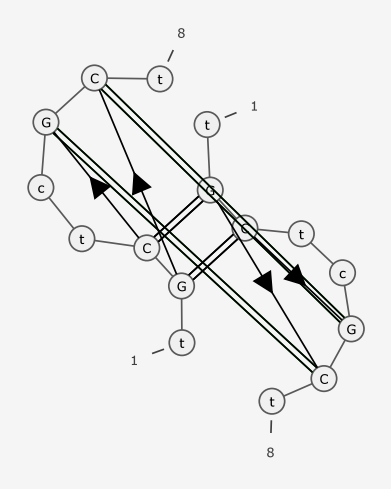

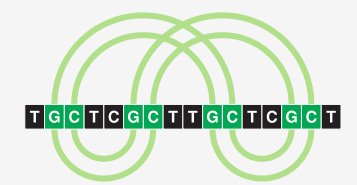

 $1eu2-h1-q1$ 

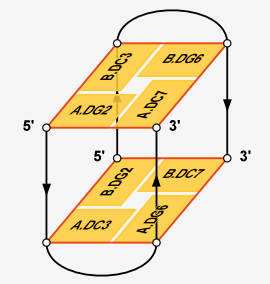

## Interesting cases

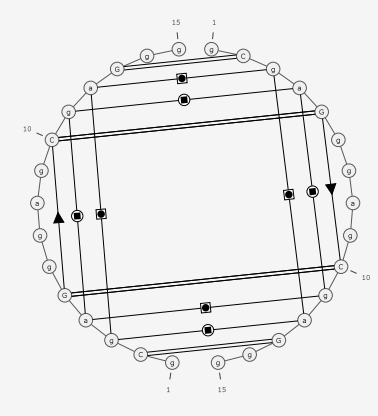

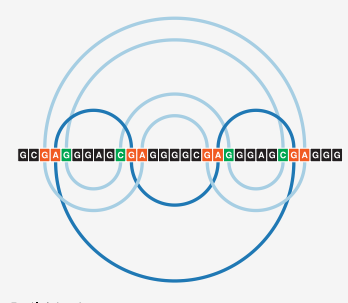

 $5m1L-h1-q1$ 

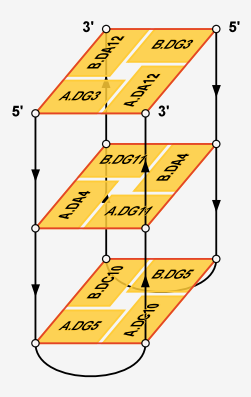

# Quadruplex & Duplex

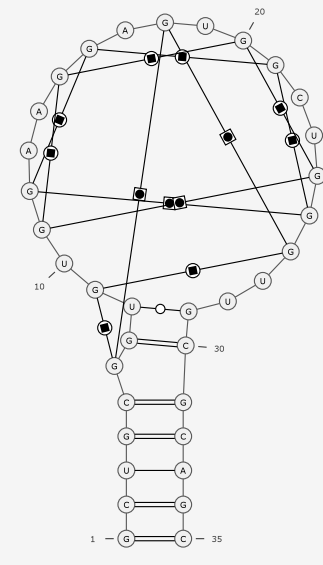

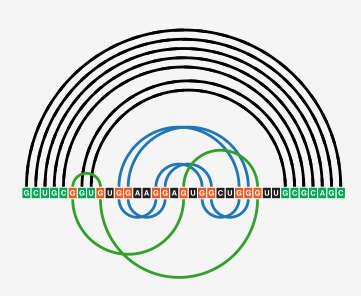

5de8-str

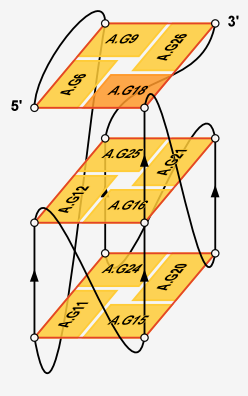

- Quadruplex structures can fold into very diverse and complex 3D shapes
- The 2D structure can be encoded using a two-line dot-bracket notation
- Different visualizations allow to capture different aspects of the motif
- Our quadruplex tools:
	- ElTetrado (https://github.com/tzok/eltetrado)  $\circ$
	- DrawTetrado (https://github.com/michal-zurkowski/drawtetrado)  $\circ$
	- ONQUADRO (https://onquadro.cs.put.poznan.pl)
	- o WebTetrado (in progress)